## 北塩原村 一般競争(指名競争)参加資格審査申請書【測量等】

令和6年度において、北塩原村で行われる測量等に係る入札に参加する資格の審査を申請します。

 背景色が水色、またはピンク色の項目を入力してください。ピンク色は必須項目です。(正しく入力できていない場合もピンク色になります) エクセルの計算方法は「自動」に設定してください。

行の追加、削除、シートの変更などはできません。

 $\overline{\phantom{0}}$ 

申請上の注意点が書かれていますので 必ずお読みください。

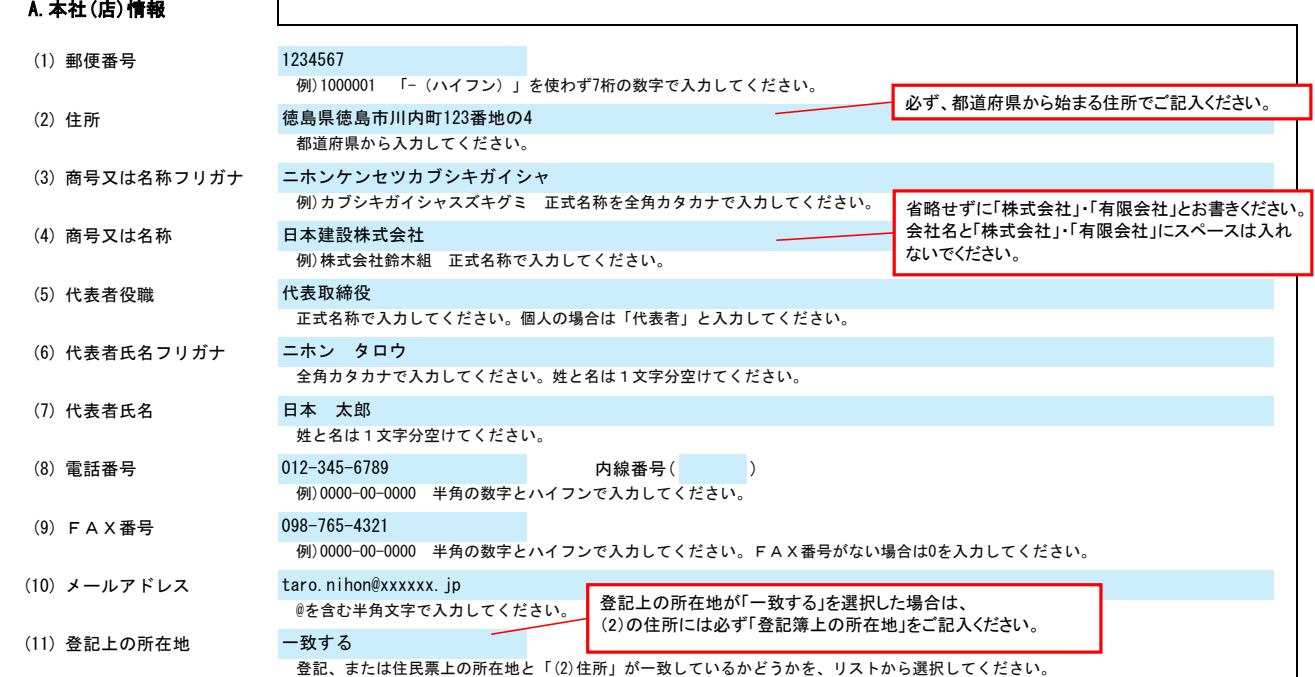

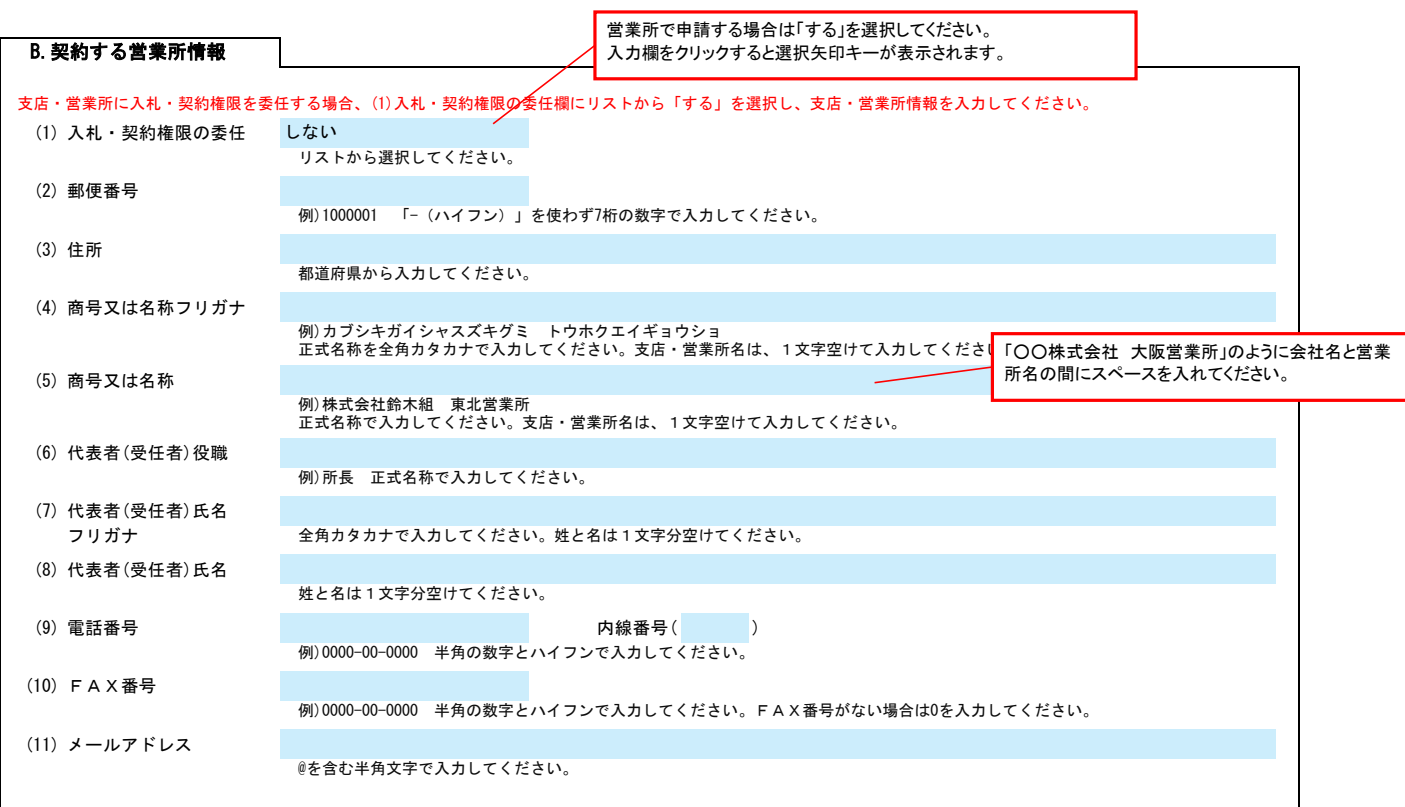

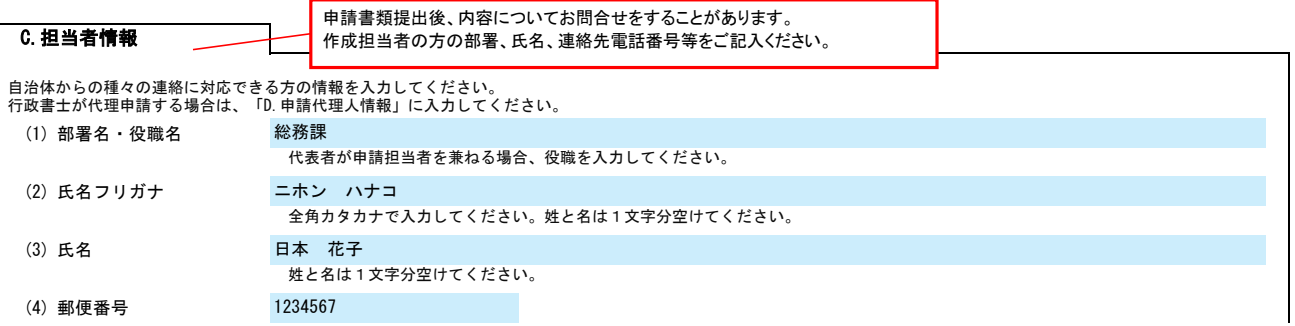

記入例

## 北塩原村 一般競争(指名競争)参加資格審査申請書【測量等】 Ver.20240101

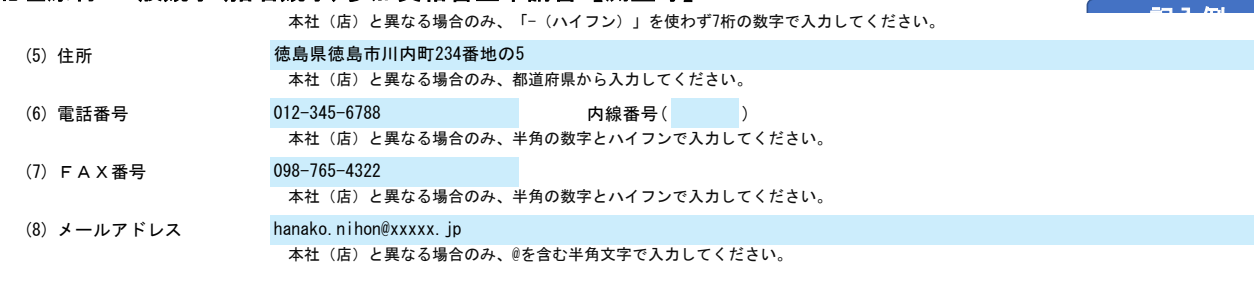

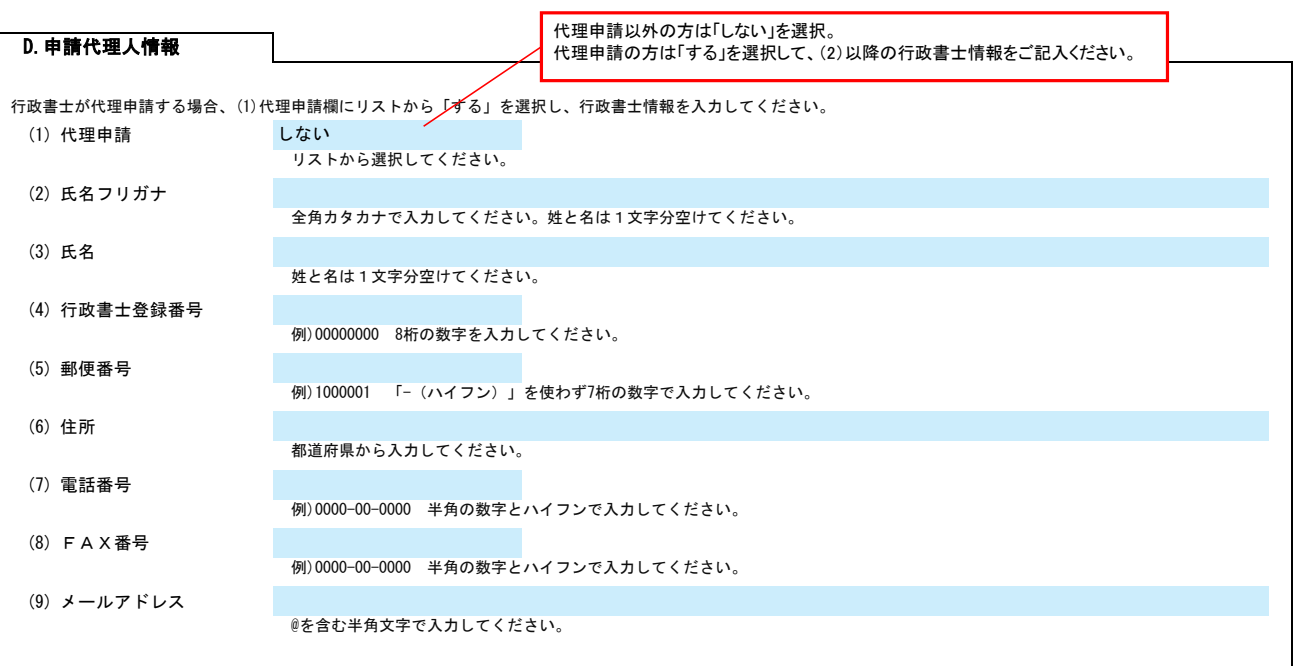

### E.過去状況

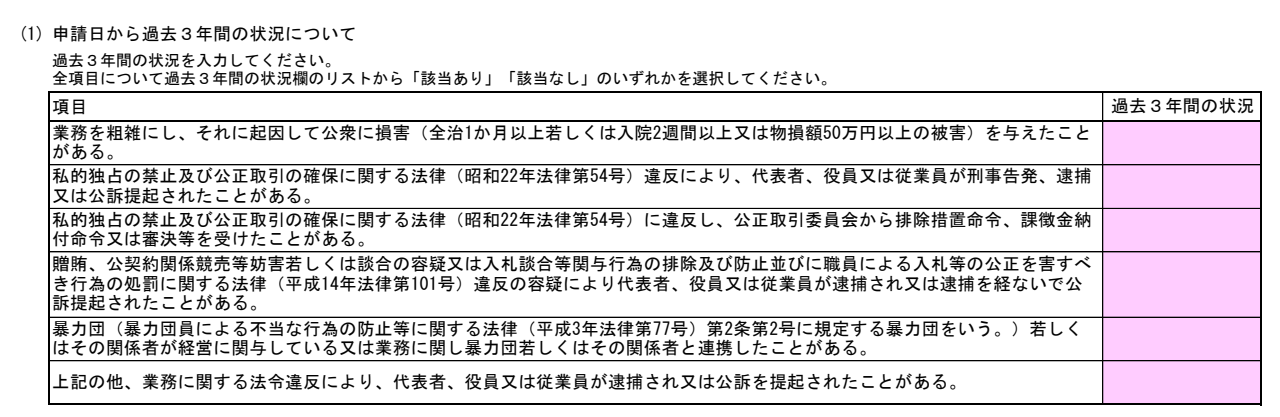

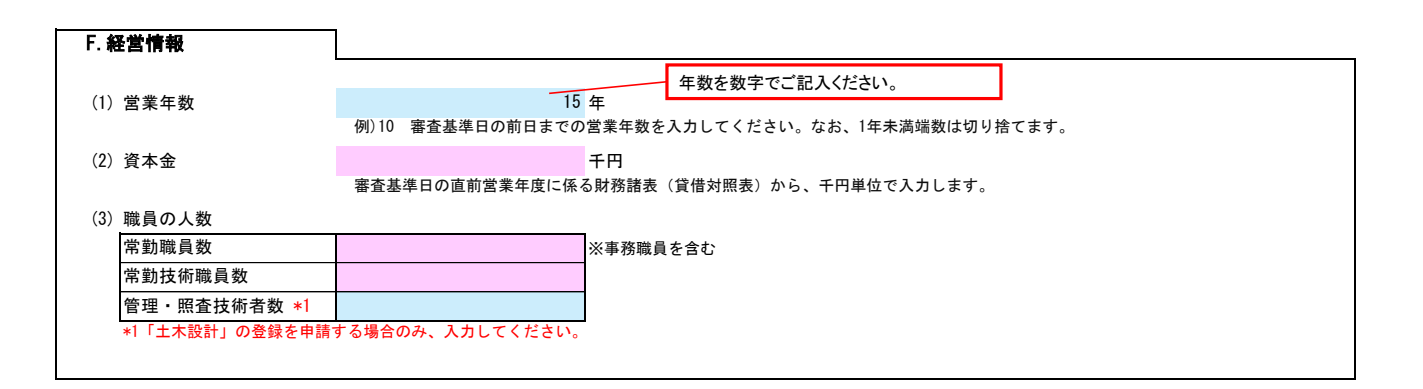

3/3

# 北塩原村 一般競争(指名競争)参加資格審査申請書【測量等】 Ver.20240101

登録を希望する場合、希望、取扱高欄、福島県内の取扱高欄を入力してください。<br>福島県内の取扱高欄は、福島県外業者(A.本社(*I*a) 情報の住所が福島県ではない業者)のみ入力してください。<br>取扱高パ00場合は、希望することはできまない金額を入力してください。<br>希望欄は、希望する業種にリストから「〇」を選択してください。

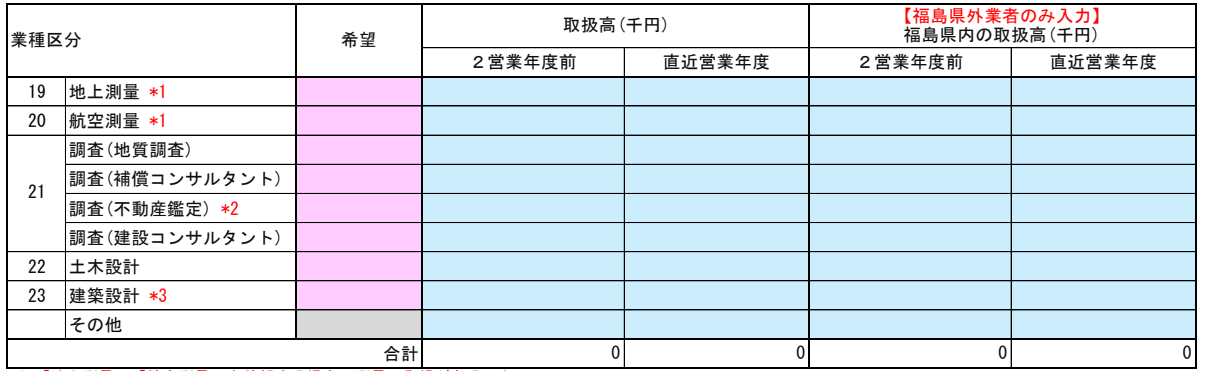

\*1 「地上測量」「航空測量」を希望する場合、測量の登録があること<br>\*2 「調査(不動産鑑定)」を希望する場合、不動産鑑定の登録があること<br>\*3 「建築設計」を希望する場合、建築士事務所の登録があること

#### (2) 登録を受けている事業

登録番号及び登録年月日を入力してください。

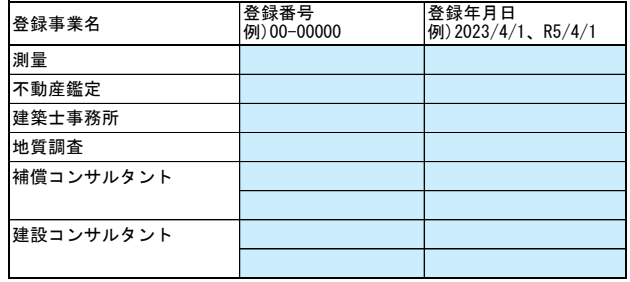

### (3) 登録部門

補償コンサルタントと建設コンサルタントの登録を有する部門に、登録欄のリストから「○」を選択してください。

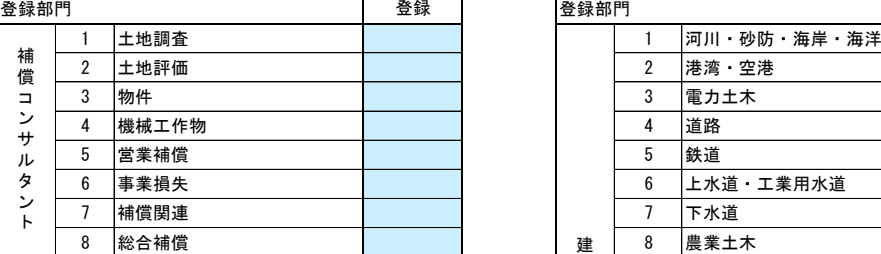

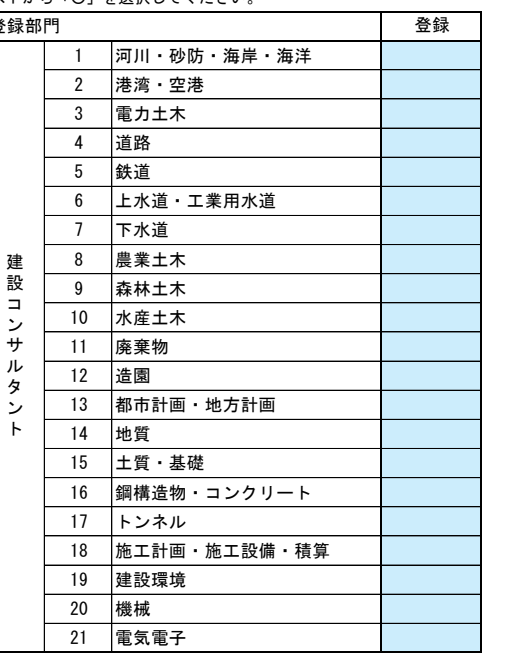

군고 고*나*라